## 2A win bingonumbers

using System.Threading.Tasks; using System.Windows.Forms;

To learn about functions, how to pass parameters.

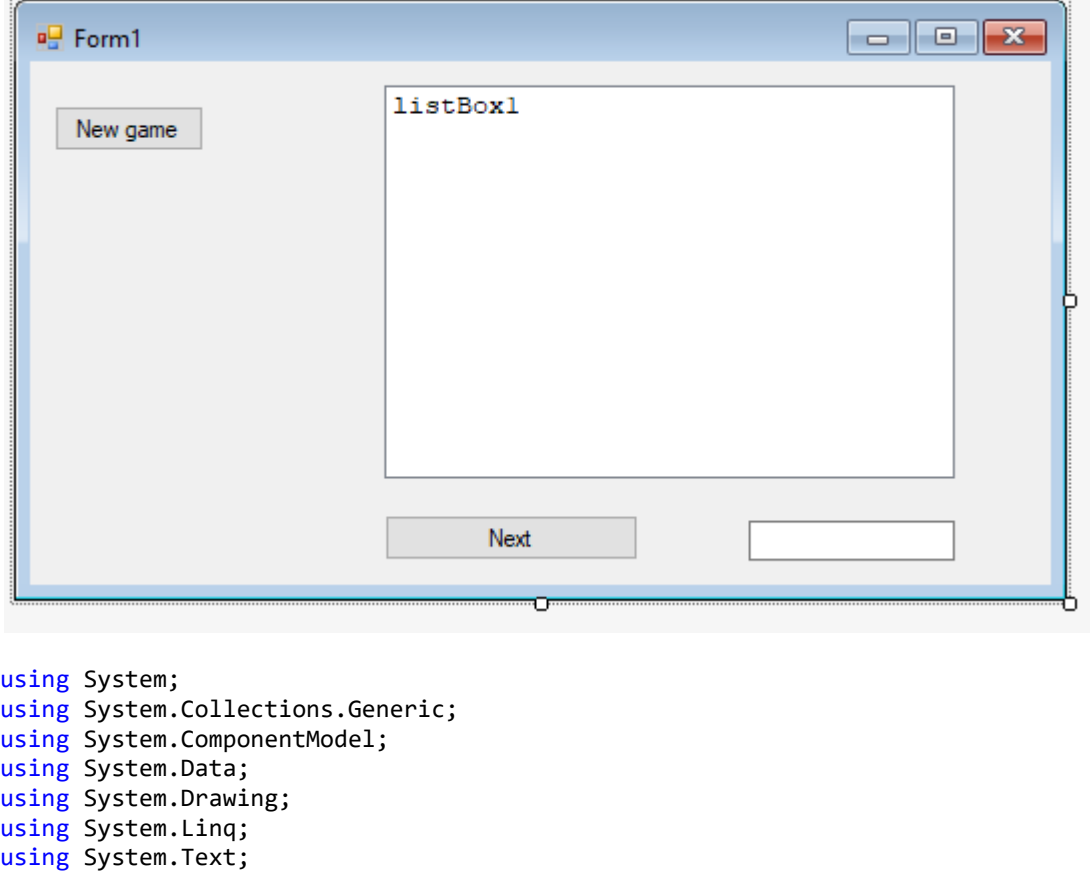

```
namespace _2A_bingo // the project
{
     public partial class Form1 : Form // the class Form1
     {
         // global variables - can be used all over in the class
        int[] array = new int[91]; // declare an array of integers
        Random ran = new Random(); // get the instance of random to ran
         public Form1() // the start function - runs ones when program startet
         {
             InitializeComponent(); // creates the Form1
            for (int i = 0; i < 91; i++) // loop from 1 to 90
                array[i] = 0; // set all the elements to zero }
         private void button1_Click(object sender, EventArgs e)
         {
             // the get next number button
            int number = 0; // declare and assign a local variable
                            // this can only be used within this function
             if(!full()) // call the function full
             { // ask if all numbers are taken - if not
                 number = getnext(); // call the function getnext to get a random number
```

```
adjarray(number); // call the function adjarray to update the array
                dispboard(); // call the function dispboard - display all numbers
 }
            else // all numbers taken
                MessageBox.Show("Board is Full"); // show the user
        }
        private int getnext() // function to get a random number
        { // which is not already taken
            //MessageBox.Show("getnext"); // line used to debug
           int a = 0; // declare and assign a local variable
            do // loop while this (array[a] !=0) is true
\{a = ran.Next(1, 91); // gives a random number 1 to 90 //MessageBox.Show("A = "+a.ToString()); // used for debug
 }
           while (array[a] !=0); // end of the loop
           maskedTextBox1.Text = "Next number = " + a.ToString(); // show number
            return a; // Return the new number to the calling routine
        }
        private void adjarray(int tal) // function to update the array
\overline{\mathcal{L}}array[ta1] = tal; // set the indexed element to the value }
        private bool full() // the function to check if all numbers is taken
\overline{\mathcal{L}} int i; // declare a local variable
            bool result = true; //declare a local variable set default value true
           for(i=1; i<91; i++) // loop from 0 to 90
\{if (array[i] == \theta) // if a number is not taken
                    result = false;// change the result value to false
 }
            return result; // return true or false to the calling routine
        }
        private string dispnumber(int b) // function to format a number
        { // the input parameter is a number
           string c = ""; // declare and assign a local string variable c + = " " : // add a space to the string\frac{1}{2} add a space to the string
           if (b < 10) // if num ber < 10
               c += " "; // add another space
           if (b == 0) // if number is equal to zero
               c += ""; // add another space
            else // if number not equal to zero
               c += b.ToString(); // add the number to the string
            return c; // returns the string to the calling routine
        }
        private void dispboard() // function to display all numbers
                                 { // to the listbox
            int i; // declare a local variable
            string str=""; // declare and assign a local variable
            listBox1.Items.Clear(); // clear the listbox
            for(i=1;i<91;i++) // Loop from 1 to 90
\{ str += dispnumber(array[i]); // call dispnumber
                // get a string (str) with the formatted number
               if (i % 10 == 0) // if the (index/10) gives zero to rest
```

```
 { // 10, 20, 30 and so on
                   //MessageBox.Show(i + " * " + str + " *"); // used to debug
                   listBox1.Items.Add(str); // add the string to the listbox
                   str = ""; // clear the string - ready for a new line
 }
            }
        }
        private void button2_Click(object sender, EventArgs e)
        {
            // teh new game button
            for (int i = 0; i < 91; i++) // loop from 1 to 90
               array[i] = 0; // clear the array listBox1.Items.Clear(); // clear the listbox
        }
    }
}
```